## O IHRE FIRMA

## **Login**

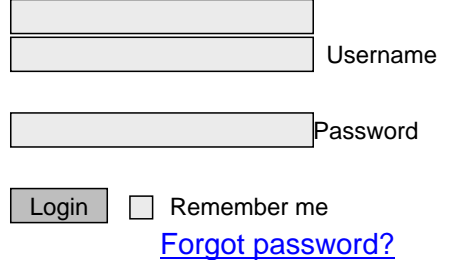

http://goldene-7.de/en/System/Login?section=login&smallscreen=0&pdfview=1